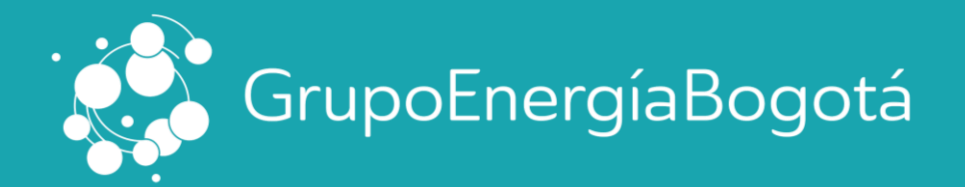

## **GUÍA PARA LA DESCARGA DE CERTIFICADO TRIBUTARIO**

A continuación, relacionamos el paso a paso para descargar el certificado en nuestro sitio web:

Página Web Del Grupo - Sección de Inversionistas: <https://www.grupoenergiabogota.com/inversionistas#Certificados-Tributarios>

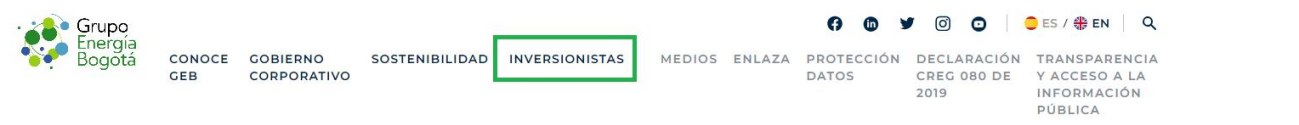

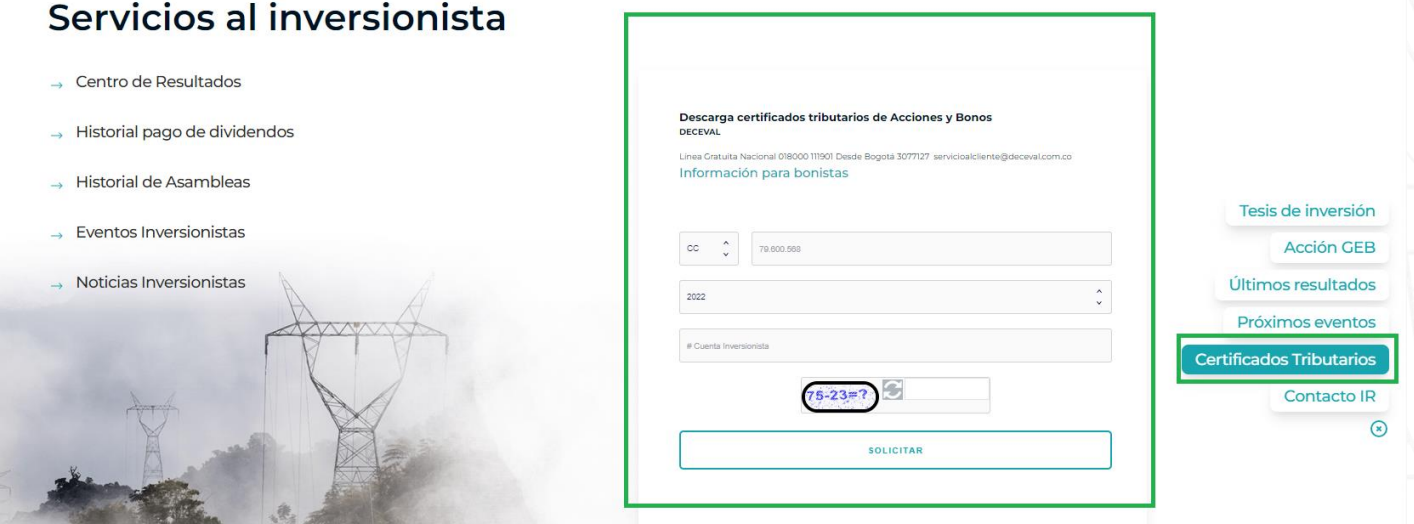

Para obtener su certificado, debe diligenciar cada uno de los datos del formulario:

- Tipo de documento
- Año de consulta
- Número de documento de identificación sin puntos, comas y guiones. Para los NIT se debe incluir dígito de verificación
- Número de cuenta inversionista. En caso de no conocerla DECEVAL en sus canales de atención al cliente se la suministrará Línea Gratuita Nacional 018000111901 Desde Bogotá 3077127 o envié comentarios, sugerencias o inquietudes a: [servicioalcliente@deceval.com.co](mailto:servicioalcliente@deceval.com.co)
- Captcha de seguridad. En la información a diligenciar en esta casilla por favor tener en cuenta que se debe digitar la respuesta de la operación matemática que le genera el sistema

[ir@geb.com.co](http://www.geb.com.co/) [www.geb.com.co](http://www.geb.com.co/) [www.grupoenergiabogota.com/inversionistas](http://www.grupoenergiabogota.com/inversionistas) [www.grupoenergiabogota.com/investors](http://www.grupoenergiabogota.com/en/investors)

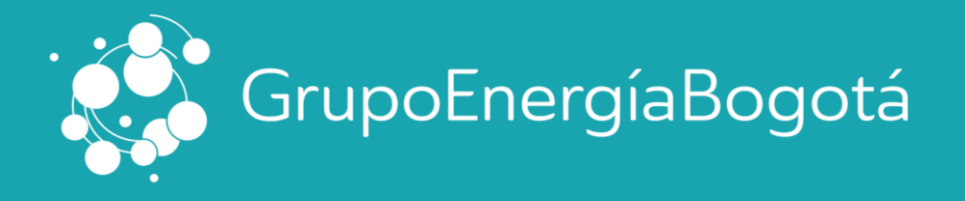

Surtidos los pasos anteriores se da click en **solicitar** y posterior en **acepta condiciones** para el tratamiendo de datos del Grupo.

Descarga certificados tributarios de Acciones y Bonos **DECEVAL** 

Línea Gratuita Nacional 018000 111901 Desde Bogotá 3077127 servicioalcliente@deceval.com.co Información para bonistas

Declaro que soy el Titular de la información registrada anteriormente (identificación y código de Deceval) y que en mi calidad de accionista he sido informado de mis derechos que se encuentran en la Política de Tratamiento de Datos del Grupo de Energía de Bogotá GEB S.A. ESP (Ver aquí). Conozco que GEB S.A. ESP, como responsable del tratamiento, podrá utilizar mi información para realizar las gestiones necesarias en mi condición de accionista de la sociedad, cumplir sus obligaciones legales, contractuales.

**ACEPTO CONDICIONES** 

A continuación, el sistema le generará el enlace para la descarga de su certificado dando click:

Descarga certificados tributarios de Acciones y Bonos **DECEVAL** Línea Gratuita Nacional 018000 111901 Desde Bogotá 3077127 servicioalcliente@deceval.com.co Información para bonistas El documento solicitado fue encontrado ! **ENLACE AL CERTIFICADO 2022\_CC4** PDF **HACER OTRA CONSULTA** 

Si presenta inconvenientes o inquietudes adicionales, no dude en contactarnos mediante nuestro correo: [ir@geb.com.co](mailto:ir@geb.com.co)

[ir@geb.com.co](http://www.geb.com.co/)

[www.geb.com.co](http://www.geb.com.co/)

[www.grupoenergiabogota.com/inversionistas](http://www.grupoenergiabogota.com/inversionistas) [www.grupoenergiabogota.com/investors](http://www.grupoenergiabogota.com/en/investors)